## Отчёты по требованиям Банка России

Название набора шаблонов — Отчёты по требованиям Банка России

Шаблоны в наборе [ТРЕБУЕТ ЛИЦЕНЗИИ](https://support.itrium.ru/pages/viewpage.action?pageId=933888336).

## Книга учёта количества пропусков

Сведения об операциях с пропусками на текущий день.

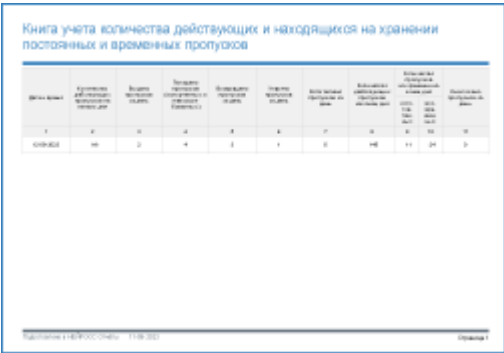

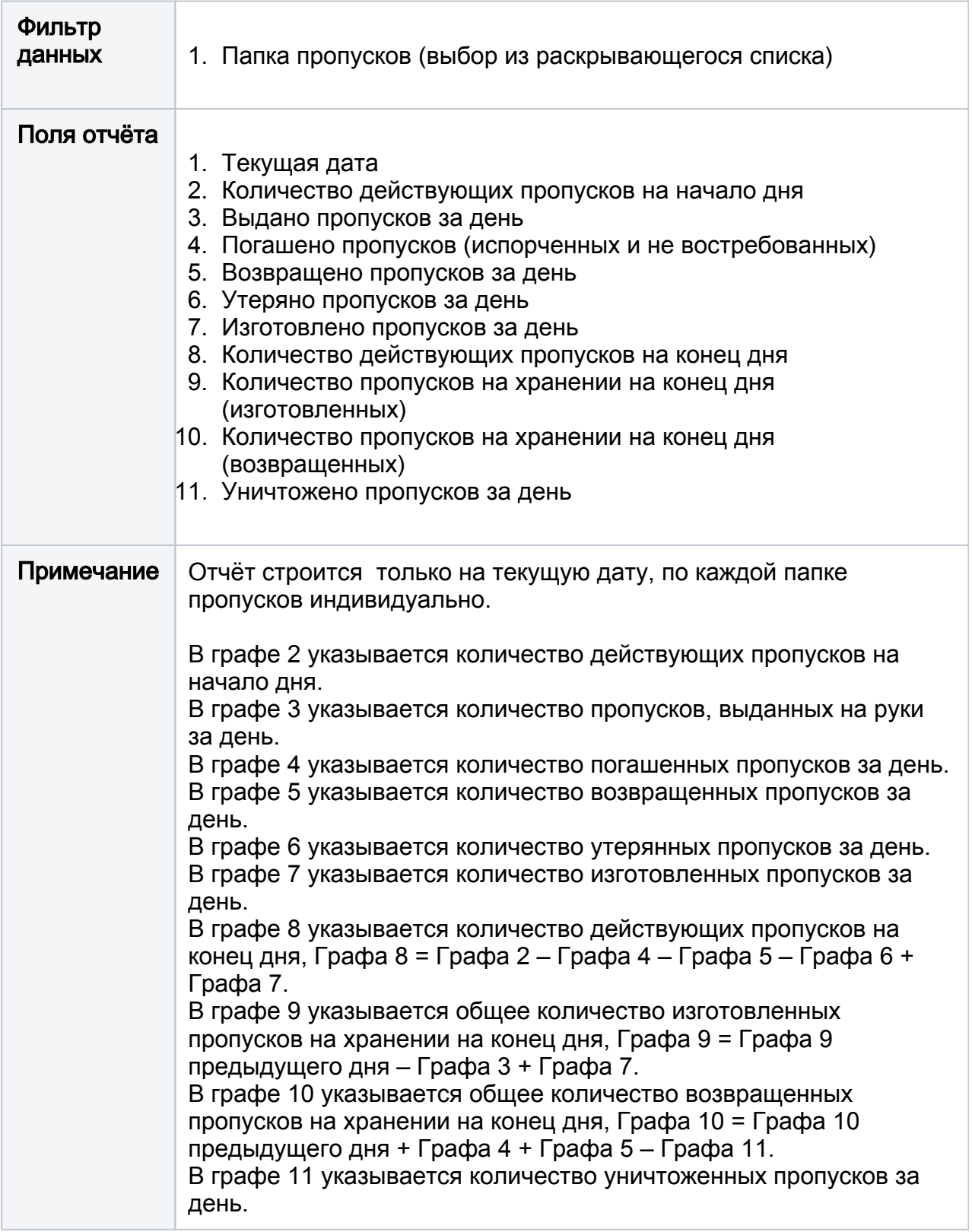

## Книга учёта ежедневного расхода радиокарт

Сведения об операциях с радиокартами на текущий день.

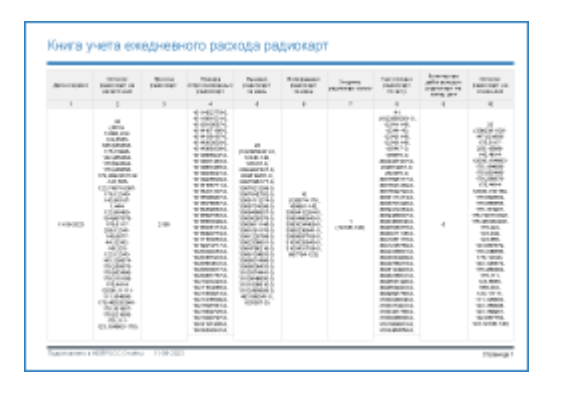

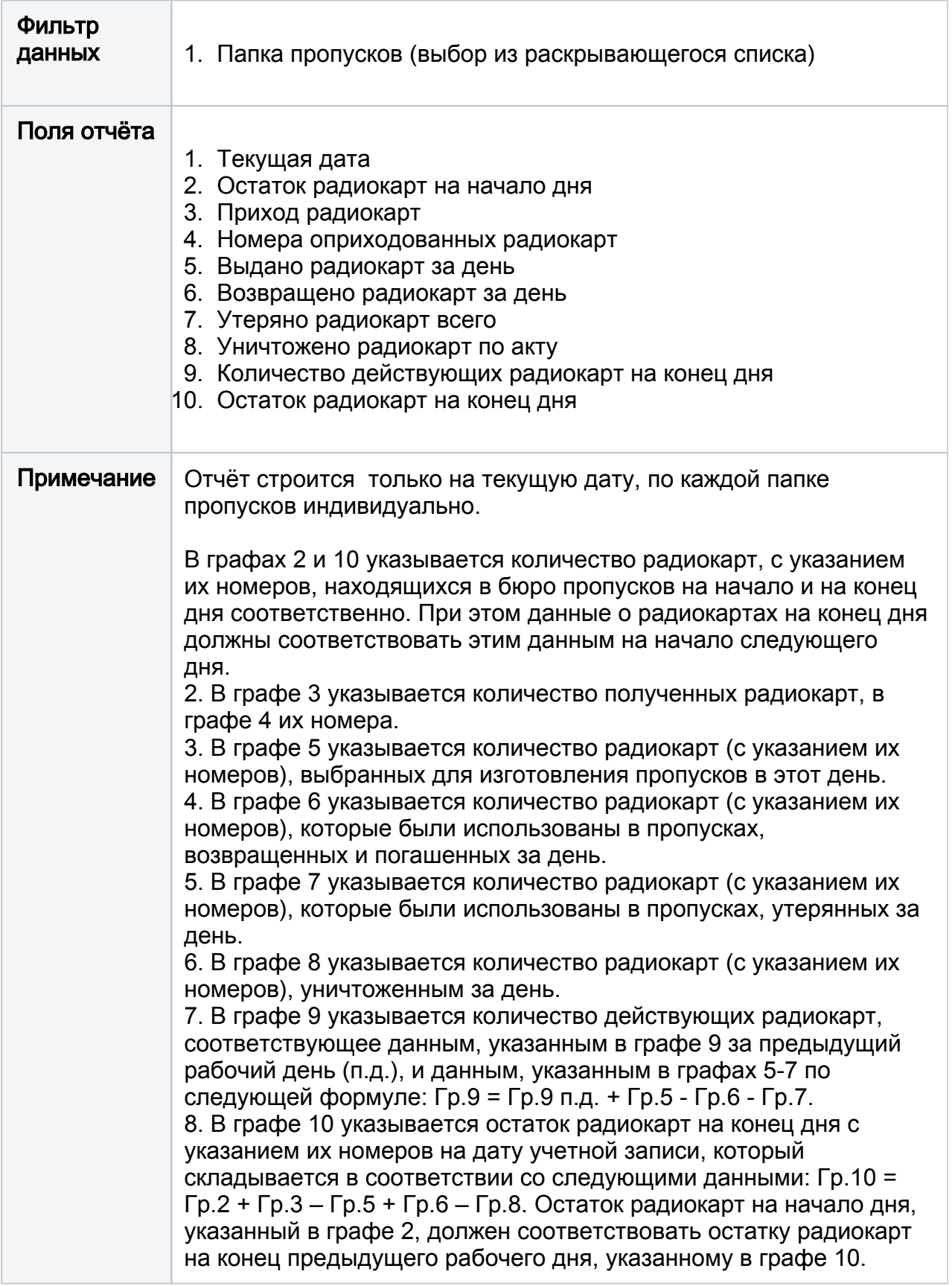